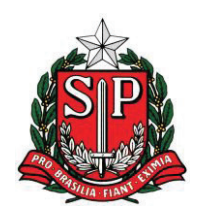

**TRIBUNAL DE CONTAS DO ESTADO DE SÃO PAULO**

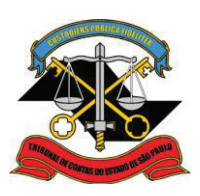

**Gabinete do Conselheiro Dimas Eduardo Ramalho** 

## SEGUNDA CÂMARA - SESSÃO: 07/03/2017

---------------Prefeitura Municipal: Guariba. - - - - - - - ! " # - \$ Élida Graziane Pinto ) \* <sup>+</sup> , ) \* <sup>+</sup> ,

## 1. RELATÓRIO

### $1.1.$  - . / <sup>0</sup> /

A fiscalização foi realizada de maneira seletiva, nos termos previsto n  $1.2.$  $\mathbf{u} = \mathbf{u} + \mathbf{u} + \mathbf$ relatório de fls. 87/110, a Unidade responsável pela fiscalizacão assim resumi - 1980 - 1980 - 1980 - 1980 - 1980 - 1980 - 1980 - 1980 - 1980 - 1980 - 1980 - 1980 - 1980 - 1980 - 1980 - 19

## 3.1.1. DEMAIS ASPECTOS RELACIONADOS À EDUCAÇÃO

 $\checkmark$  Os anos finais da Educação Básica não atingiram a meta projetada do IDEB para 2013

### 3.1.2. FISCALIZAÇÃO DE NATUREZA OPERACIONAL DA REDE PÚBLICA MUNICIPAL DE ENSINO

- $\checkmark$  Necessidade de melhorias nas estruturas físicas de algumas escolas do municipio
- √ As escolas municipais visitadas não possuem Auto de Vistoria d orpo de Bombeiros (A`  $\bf{b}$  b  $\bf{b}$ Estadual nº 56.819/11.

## 3.2.1. DEMAIS ASPECTOS RELACIONADOS À SAÚDE

 $\checkmark$  A Prefeitura não implantou o Plano d <sup>Q</sup> ` \_ <sup>S</sup> <sup>P</sup> <sup>b</sup> <sup>Q</sup> <sup>r</sup> ] ` <sup>U</sup> <sup>S</sup> <sup>P</sup> dos funcionarios da Saude, o que contraria o disposto no inciso V

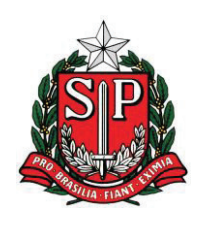

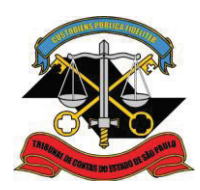

Gabinete do Conselheiro Dimas Eduardo Ramalho

# 2. VOTO

 $2.1.$ Contas anuais, pertinentes ao exercício de 2015, da Prefeitura **Municipal de Guariba** 

#### $2.2.$ **PRINCIPAIS INVESTIMENTOS**

Em 2015, a Prefeitura Municipal aplicou os recursos arrecadados da seguinte forma:

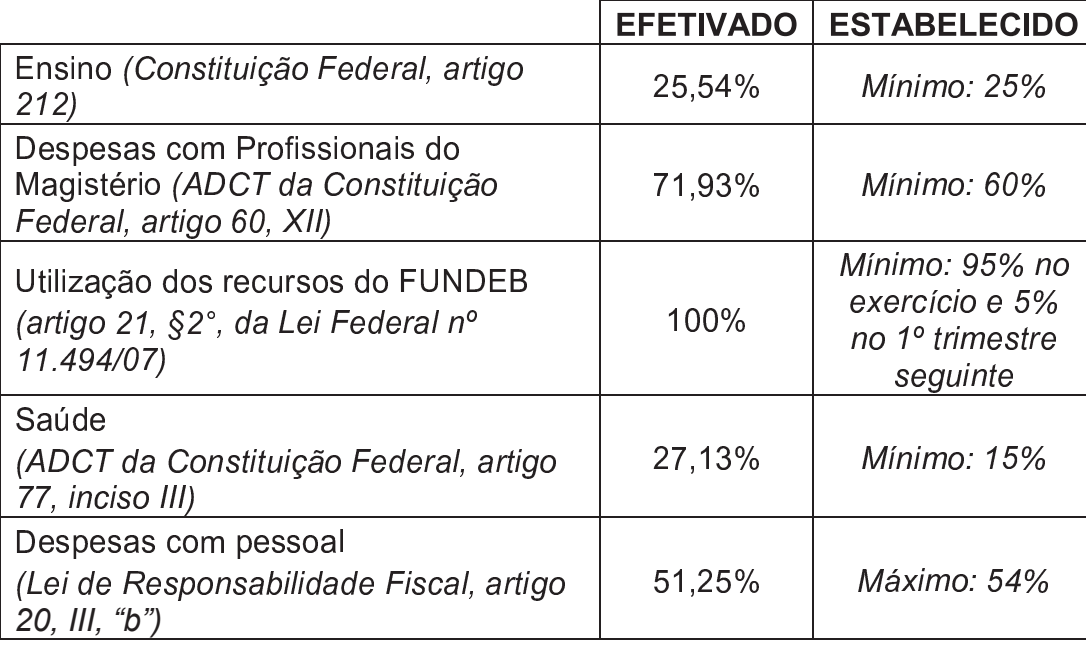

#### $2.3.$ DEMAIS OBRIGAÇÕES LEGAIS / CONSTITUCIONAIS

O Município efetuou os repasses à Câmara Municipal em conformidade com o artigo 29-A da Constituição Federal.

O Município efetuou recolhimento de encargos sociais.

O Município depositou os precatórios judiciais e quitou os requisitórios de pequena monta.

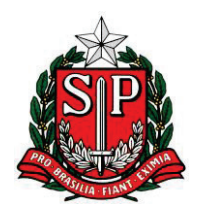

TRIBUNAL DE CONTAS DO ESTADO DE SÃO PAULO

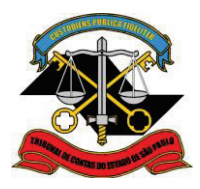

Gabinete do Conselheiro Dimas Eduardo Ramalho

As falhas tratadas nos itens 3.1.1. Demais Aspectos Relacionados à Educação; 3.2.1. Demais Aspectos Relacionados à Saúde; 14.1. Documentos (empenhos) sem *Informações* Essenciais; podem ser relevadas, recomendando-se a adoção de medidas corretivas para que não se repitam nos exercícios futuros.

#### $2.10.$ **CONCLUSÃO**

Ante o exposto, no mérito, VOTO pela emissão de PARECER **FAVORÁVEL** à aprovação das contas anuais, atinentes ao exercício de 2015, da PREFEITURA MUNICIPAL DE GUARIBA, ressalvando os atos pendentes de apreciação por esta Corte.

Determino, à margem do Parecer, a expedição de ofício à Origem, recomendando-lhe que:

- aperfeiçõe o planejamento orçamentário, com vistas a reduzir o percentual de alterações orçamentárias;
- · aprimore a elaboração das suas peças de planejamento;
- adote medidas para cobrança efetiva dos créditos inscritos em dívida ativa, revisando a provisão de perdas;
- · adote medidas corretivas voltadas à regularização das instalações físicas do prédios da Saúde e da Educação, incluindo a necessária obtenção do Auto de Vistoria do Corpo de Bombeiros, além de suprir as necessidades das escolas com materiais e profissionais da educação;
- cumpra as recomendações e/ou determinações deste Tribunal;
- Adote medidas voltadas ao saneamento das falhas apontadas nos itens 3.1.1. Demais Aspectos Relacionados à Educação; 3.2.1. Demais Aspectos Relacionados à Saúde;  $14.1.$ Documentos (empenhos) sem Informações Essenciais.

### **DIMAS EDUARDO RAMALHO CONSELHEIRO**

GCDER-24